# distrMod — an S4-class based package for statistical models

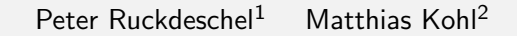

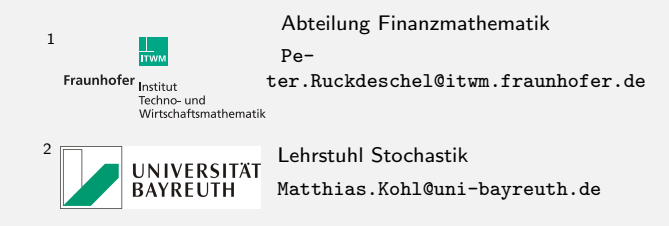

UseR! – The R User Conference 2008,

Dortmund, August 12

# A non-standard model

- $\triangleright$  one-dim. location scale model:
	- $\blacktriangleright X_i \stackrel{\text{i.i.d.}}{\sim} P_\theta, \quad \theta = (\mu, \sigma), \quad \mathcal{L}_\theta(X_i) = \mathcal{L}(\mu + \sigma v_i)$
	- ►  $v_i \stackrel{\text{i.i.d.}}{\sim} P$ ,  $P(dx) = p(x) dx$ ,  $p(x) \propto e^{-|x|^3}$
	- $\implies$  Scores  $\Lambda_{\theta}(x) = (3\operatorname{sign}(y)y^2, 3|y|^3 1)/\sigma, \quad y = (x \mu)/\sigma$
- **If** goal: estimate  $\theta$  from  $X_1, \ldots, X_n$ 
	- $\triangleright$  risk: mean squared error (MSE)
	- $\triangleright$  asymptotically optimal: maximum likelihood (MLE)
	- $\blacktriangleright$  alternatives:
		- $\blacktriangleright$  (median, mad)
		- $\blacktriangleright$  method of moment estimators (MMEs, not here),
		- $\triangleright$  minimum distance estimators (MDEs).
		- $\triangleright$  robust estimators (Matthias Kohl's talk)

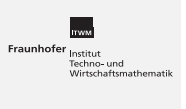

2

4

er<br>Techno- und<br>Techno- und

# Implementations in R so far

- $\blacktriangleright$  fitdistr from B. Ripley's package MASS
	- $\triangleright$  arguments: x, densfun, start (and ...)
	- $\triangleright$  return value: object of S3-class fitdistr — a list with components estimate, sd, loglik
	- $\blacktriangleright$  here:

```
> ## data already in object x
```

```
> mydf \leftarrow function (x, loc, scale) {
```

```
+ y \leftarrow (x - loc) / scale; exp(-abs(y)^3) / scale}
```

```
> mleMASS \leftarrow fitdistr(x, mydf, start = list("loc" =
```

```
median(x), "scale" = mad(x)))
```
- $\blacktriangleright$  mle from package [stats4](mailto:Peter.Ruckdeschel@itwm.fraunhofer.de)
	- $\triangleright$  arguments: minuslogl, start, method, (and ...)
	- $\blacktriangleright$  return value: object of S4-class mle

```
— with slots call, coef, full, vcov, min, details,
minuslogl, method
```
 $\blacktriangleright$  here:

```
> 11 \leftarrow function (loc, scale) { -sum(log(mydf(x, \underline{m}c, scale)))}
```

```
> mlestats4 \leftarrow mle(11, start = list ("loc<sup>f peunhofer</sup> migidian (x),
```

```
+ "scale" = mod(x)))
```
# How to realize particular methods

Beyond the default method:

- $\triangleright$  for the MIE
	- $\triangleright$  particular tuning of the optimization routines is helpful
	- $\triangleright$  numerical optimization can totally be avoided in special cases
	- e.g. under normality  $\hat{\theta}^{MLE}(x) = (mean(x), sd(x))$
- $\triangleright$  fitdistr does this with 9 if-clauses for particular models
- $\blacktriangleright$  mle has no particular cases
- $\triangleright$  good case for method dispatch if there were *distribution* classes

### Advantages of method dispatch in this case:

- $\triangleright$  could react on different particular settings
- $\triangleright$  would automatically dispatch according to inheritance structure
- $\triangleright$  would avoid need to modify existing (R-Core) code (in particular: no extra if-clauses for any new model . . . )
- $\rightarrow$  need less coordination with pkg. maintainer
- $\rightarrow$  good for collaborative/distributed programming

## Packages for Distributions Classes

## The distrXXX Family of Packages

(Co-)Authors (besides M. Kohl)

- ▶ Thomas Stabla: statho3@web.de
- ▶ Florian Camphausen: fcampi@gmx.de

#### Organization in packages

- $\triangleright$  distr, distrEx; [and distrSim, distrTEst]
- ▶ distrDoc, distrTeach, distrMod

#### Availability

- $\blacktriangleright$  published on CRAN; current version 1.9
- ▶ devel version 2.0 on R-forge, r-forge.r-project.org

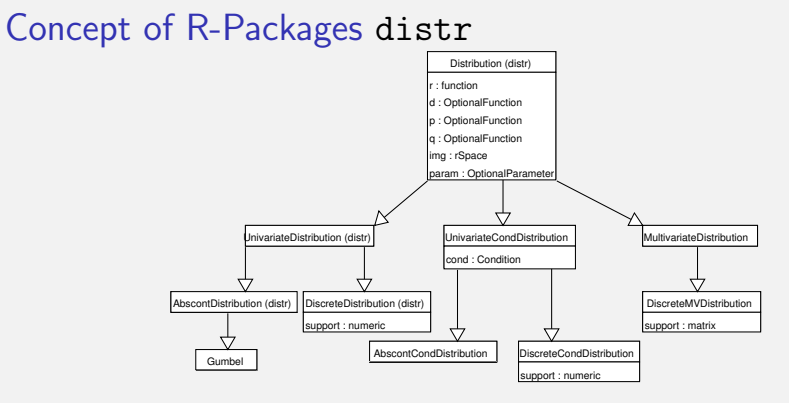

- AbscontDistribtion  $\rightarrow$  Beta, Cauchy, Chisq, Exp, Fd, Gammad, Logis, Lnorm, Norm, Td, Unif, Weibull
- ▶ DiscreteDistribtion  $\rightarrow$  Binom, Dirac, Geom, Hyper, Nbinom, Pois (. . . all from stats package)
- $\blacktriangleright$  particular methods for plot, show, [summary](file:r-forge.r-project.org),...
- $\blacktriangleright$  easy generating functions DiscreteDistribution (), AbscontDistribution ()
- $\blacktriangleright$  classes for mixing distributions

## distr: what is this good for?

- $\triangleright$  Problem: How to pass a distribution as an argument? arises e.g. in a function returning the population median
- $\triangleright$  lots of distributions already implemented to R naming convention: [r,d,p,q]<distr.name> for
	- r RNG
	- d density / probability function
	- p cdf
	- q quantile function
- $\triangleright$  solution by eval, parse, paste
	- $mymedian \leftarrow function (distr, ...)$ {
	- $eval(parse(text = paste("x<sub>||</sub>=<sub>||</sub>q", distr,$
	- $" (1 / 2, \ldots) "$ , sep = ""))); return(x)}
- $\triangleright$  better idea: having a "variable type" distribution and functions  $p$ ,  $d$ ,  $q$ ,  $r$  defined for this type
- i.e.:  $q(x)$  returns the quantile function  $\rightsquigarrow$
- > median  $\leftarrow$  function  $(X)$  {q(X)(0.5)}
- $\implies$  Development of this concept in package distr

6

8

## Methods

#### Arithmetics for distributions

- $\triangleright$  automatic generation of image distributions (of r.v.'s)
- $\rightarrow$  overloaded operators "+", "-", "\*", "/", "^"
- $\blacktriangleright$  group math of unary math. op.'s available, i.e.,  $sin, exp, ...$

e.g.  $Y \leftarrow (3*X*Z+5)/4$  —generates  $\mathcal{L}(Y)$  for  $Y = (3XZ + 5)/4$ 

simil.:  $exp(sin(3*X+5)/4)$ 

#### Implementation details

- $\triangleright$  binary operators interpret operands as stoch. independent
- $\triangleright$  default simulation-based method for filling slots d, p, q
- $\triangleright$  default FFT-based convolution methods for two indep. r.v.'s; c.f. K., R., & Stabla[04]
- $\triangleright$  by method dispatch: use of analytic expressions — e.g.  $\mathcal{N}(\mu_1, \sigma_1^2) * \mathcal{N}(\mu_2, \sigma_2^2) = \mathcal{N}(\mu_1 + \mu_2, \sigma_1^2 + \sigma_2^2)$
- $\triangleright$  distributions with non-trivial discrete and (abs.)continuous part realized as mixing distributions

**10fer <sub>Institut</sub>** 

5

Fraunhofer Institut

### Example

```
> ### generate some distribution mymix
> wg \leftarrow flat.mix (UnivarMixingDistribution (Unif (0,1), Unif (4,5),
                         withSimplify=FALSE))
> mynix \leftarrow UnivarLebDecDistribution (acPart = wg,+ discretePart = Binom (4 ,.4) , acWeight = 0.4)
> # slots r, p, q:
> r (mymix) (5) ## RNG
[1] 0.7672470 0.9290900 4.0000000 2.0000000 0.4746638
> p(mymix) (c (0, 1.2, 3.2)) ## cdf
[1] 0.07776 0.48512 0.78464
> q(mymix) ((0:4)/4) ## quartiles
[1] 0.000000 0.861200 1.571420 3.124360 5.000000
> # some new distribution as image law under trafo
> (\texttt{mnew} \leftarrow \texttt{mymix*Norm}(0,2)+3) # output shortened
An object of class "AffLinUnivarLebDecDistribution"
 --- a Lebesgue decomposed distribution:
   Its discrete part (with weight 0.078000) is a[...]
   Its absolutely continuous part (with weight 0.922000) is a[...]
> plot (mymix)
```
## Package distrEx

- $\blacktriangleright$  general expectation operator
- $\blacktriangleright$  functionals on distributions like median, var, sd, MAD and IQR
- $\blacktriangleright$  distances between distributions (e.g. Kolmogoroff–, Total-Variation–, Hellinger-distance)
- $\blacktriangleright$  (factorized) conditional distributions and expectations

#### Example: Expectation Operator

- ightharpoontanal variable  $D_1$  try to realize  $E D_1$ ,  $E D_1^2$ 
	- $> D1 \leftarrow \text{Norm}(\text{mean}=2)$
	- $> m1 \leftarrow E(D1)$  # = 2  $> E(D1, function(x) { x^2 } ) # E(D<sub>1</sub><sup>2</sup>)$
- $\triangleright$  now —without changing the code— the same for a Poisson variable;  $\rightsquigarrow$  same calls but different dispatched methods

```
> D1 \leftarrow \text{Pois}(\text{lambda}=3)
```

```
> m1 \leftarrow E(D1) # = 3
> E(D1. function (x) \{ x^2 \}
```
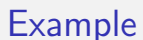

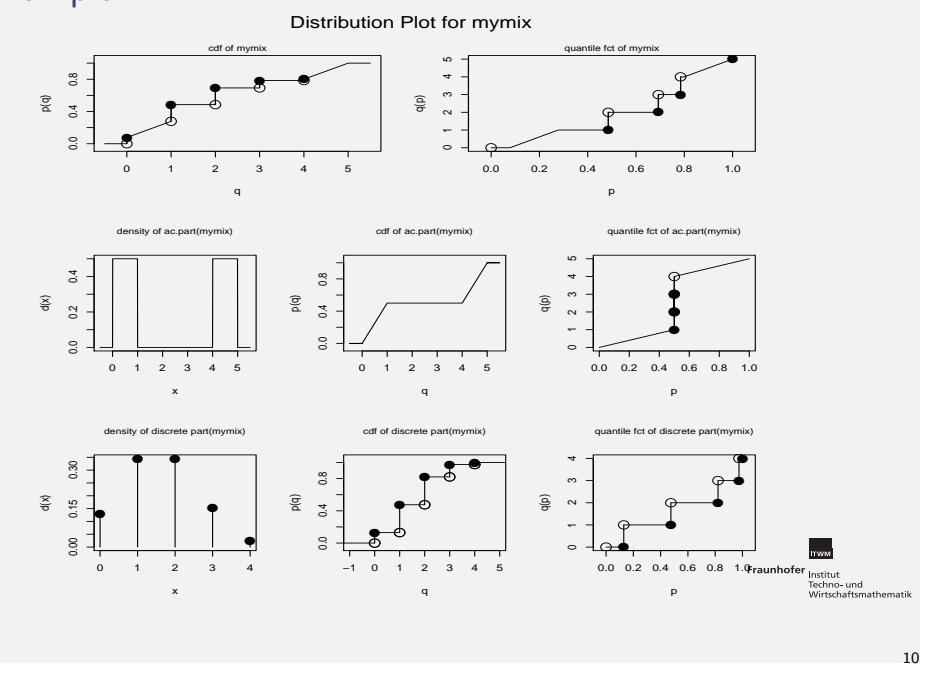

## Models in the distrXXX-family: package distrMod

- $\blacktriangleright$  new class L2ParamFamily with slots
	- $\blacktriangleright$  distribution of the observations
	- $\blacktriangleright$  parameter
	- $\blacktriangleright$  L<sub>2</sub>-derivative  $\Lambda_{\theta}(x)$  and Fisher information  $\mathcal{I}_{\theta}$
	- ightharpoonup to  $\theta'$  to  $\theta'$ : functional slots realizing maps

 $\theta \mapsto \mathcal{I}_{\theta}, \qquad \theta \mapsto \Lambda_{\theta}(x), \qquad \theta \mapsto P_{\theta}$ 

- ▶ subclass L2LocationScaleFamily
	- $\blacktriangleright$  generating function L2LocationScaleFamily()
	- ► ## generation of distribution with density  $\propto$   $\mathrm{e}^{-|x|^3}$  $>$  myD  $\leftarrow$  AbscontDistribution (d = function (x) {  $exp(-abs(x)^3)$ , withS = TRUE) ## generating some data ( already run earlier )  $> x \leftarrow r(mvD)(40)$ ## generation of L2Family  $>$  myDF  $\leftarrow$  L2LocationScaleFamily (centraldistr $\blacksquare$  myD) > plot ( myDF )

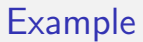

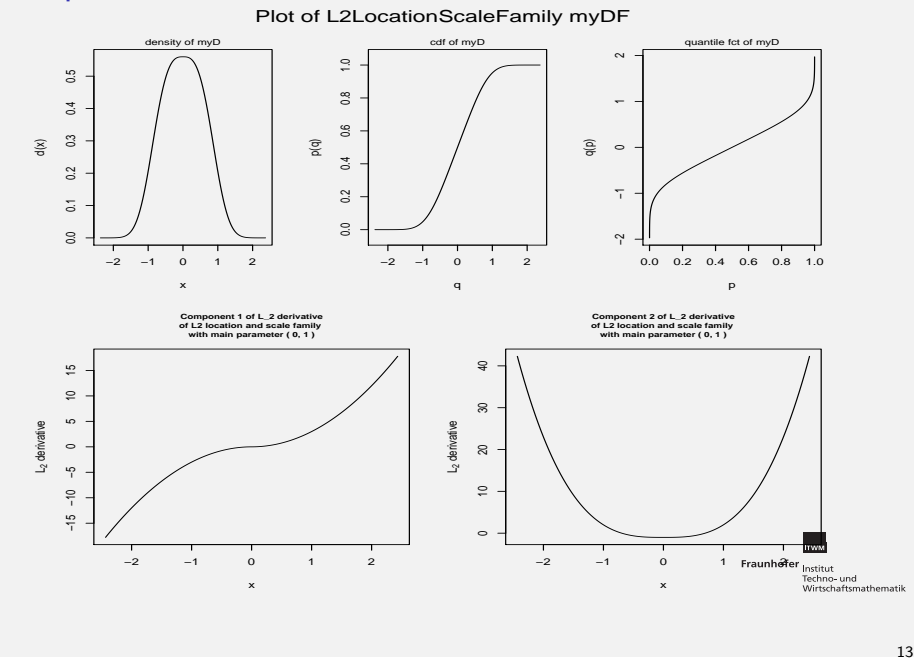

## Enhancements by package distrMod

#### **Estimators**

 $\blacktriangleright$  estimators are available for any object of class L2ParamFamily

(e.g. Poisson, Beta, Gamma and many more)

- $\triangleright$  internal dispatch according to argument ParamFamily
- $\rightarrow$  new particular methods without modifying existing code by
	- 1. deriving a new subclass of L2ParamFamily —usually by  $setClass$  (<new class name>, contains = "L2ParamFamily")
	- 2. specifying a method mceCalc resp. mleCalc for this class, e.g.

```
setMethod ("mleCalc", signature (x = "numeric",PFam = "NormLocationScaleFamily".function (x, PFam) c (\text{mean}(x), \text{sd}(x)) )
```
#### Confidence Intervals

- $\blacktriangleright$  method dispatch against arguments object, method
- $\rightarrow$  unified interface confint for several methods for one estimator class (yet to be done)

again: may be used by foreign code, without modification of our code

# Estimators in package distrMod

- $\blacktriangleright$  possible in our framework: general, dispatchable "Minimum Criterium Estimator" (MCE)
- $\blacktriangleright$  examples of MCEs:
	- $\blacktriangleright$  MLE : criterium  $\triangleq$  neg. Loglikelihood
	- $\triangleright$  MDE : criterium  $\triangleq$  distance(empirical,  $P_{\theta}$ )
- $\blacktriangleright$  implementation as function MCEstimator()
	- (+ [essentially] wrapper functions MDEstimator(), MLEstimator())
		- ▶ arguments: x, ParamFamily, criterion, startPar (and some optional ones)
	- $\blacktriangleright$  return value class MCEstimate with slots estimate. criterion, samplesize, asvar and some more); subclass of class Estimate
- $\blacktriangleright$  for confidence intervals:

confint method for objects of class Estimate

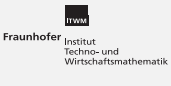

14

```
Example
```

```
> (mledistrMod \leftarrow MLEstimator (x, myDF))
Evaluations of Maximum likelihood estimate:
-------------------------------------------
estimate:
      loc scale<br>1880420 0.86496139
 -0.01880420( 0.07853252) ( 0.07896397)
> # comparison
> mleMASS ## mlestats4 gives the same without SE
      loc scale
 -0.01880576 0.86499847
( 0.08024227) ( 0.07896108)
> confint ( mledistrMod )
A[n] asymptotic (CLT-based) confidence interval:
          2.5 % 97.5 %
loc -0.1727251 0.1351167
scale 0.7101949 1.0197279
Type of estimator: Maximum likelihood estimate:
samplesize: 40
Call by which estimate was produced:
MLEstimator(x = x, ParamFamily = myDF)
```
e**r**<br>Institut<br>Techno- und

## Example (continued)

```
> mdeCvM ← MDEstimator (x , myDF , distance = CvMDist )
> asvar (mdeCvM) ← distrMod:::. CvMMDCovariance (myDF, param =
+ ParamFamParameter ( main = estimate ( mdeCvM )) , exp =2)
> mdeCvM
Evaluations of Minimum CvM distance estimate:
estimate:
      loc scale
  -0.05985862 0.80168752
( 0.12791561) ( 0.19698762)
> (mdeKolm \leftarrow MDEstimator (x, mvDF))
Evaluations of Minimum Kolmogorov distance estimate:
----------------------------------------------------
estimate:
       loc scale
-0.08251711 0.78486426
> ( mdeTV ← MDEstimator (x , myDF , distance = TotalVarDist ))
Evaluations of Minimum Total variation distance estimate: Fraunhofer Institut
---------------------------------------------------------
estimate:
      loc scale
-0.0604611 0.6104529
                                                                   17
```
## **Bibliography**

- J. M. Chambers. Programming with Data. A guide to the S language. Springer, 1998. URL http://cm.bell-labs.com/cm/ms/departments/sia/Sbook/.
- R Development Core Team. R: A language and environment for statistical computing. R Foundation for Statistical Computing, Vienna, Austria, 2005 URL http://www.R-project.org.
- M. Kohl, P. Ruckdeschel, and T. Stabla. General Purpose Convolution Algorithm for Distributions in S4-Classes by means of FFT. Technical Report. Feb. 2005. URL

http://www.uni-bayreuth.de/departments/math/org/mathe7/RUCKDESCHEL/pubs/comp.pdf

P. Ruckdeschel, M. Kohl, T. Stabla, and F. Camphausen. S4 Classes for Distributions. R-News, 6(2): 10-13.

http://CRAN.R-project.org/doc/Rnews/Rnews\_2006-2.pdf. Also available as manual for packages distr, distrSim, distrTEst version 1.8,

Oct. 2006. URL http://www.uni-bayreuth.de/departments/math/org/mathe7/DISTR/distr.pdf.

Fraunhofer<br>Techno- und<br>Wirtschaftsmathematik